# Review day

Adam Kohl

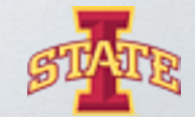

Virtual Reality Applications Center

#### What are we going to do?

- ๏ Review all the concepts that people aren't too sure of
- ๏ Continue with any uncompleted assignments
- ๏ Tougher assignments for those who want to do them

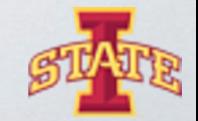

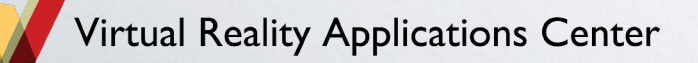

#### Include Statements

- ๏ To specify what standard features we want we use #include
- ๏ Lets us call and use all the functionality in our own program without having to write the code ourselves

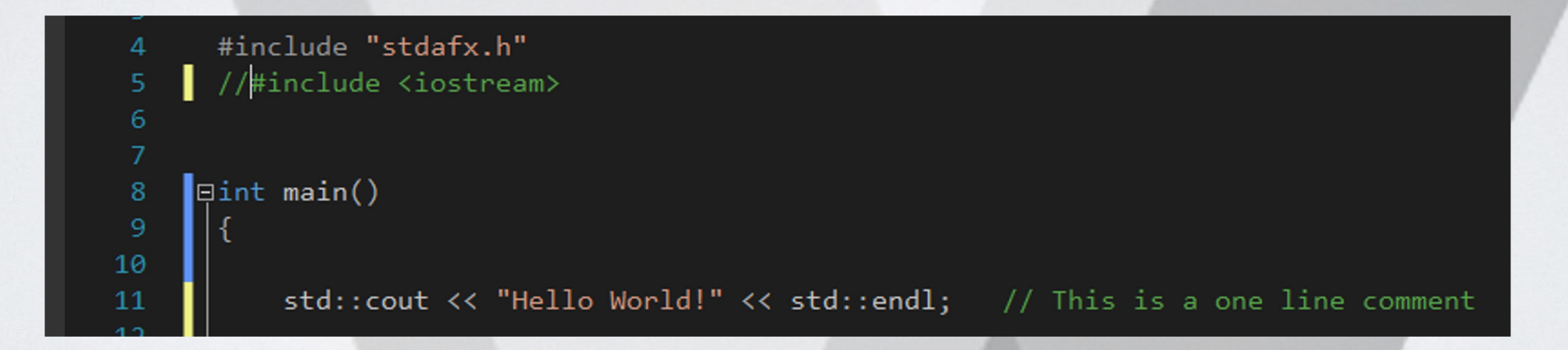

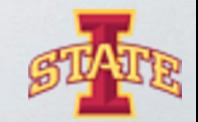

3

#### What Are Variables?

- ๏ Variables are containers for information
- ๏ Different types of variables store different types of information
	- bool, char, int, float, double, strings, arrays

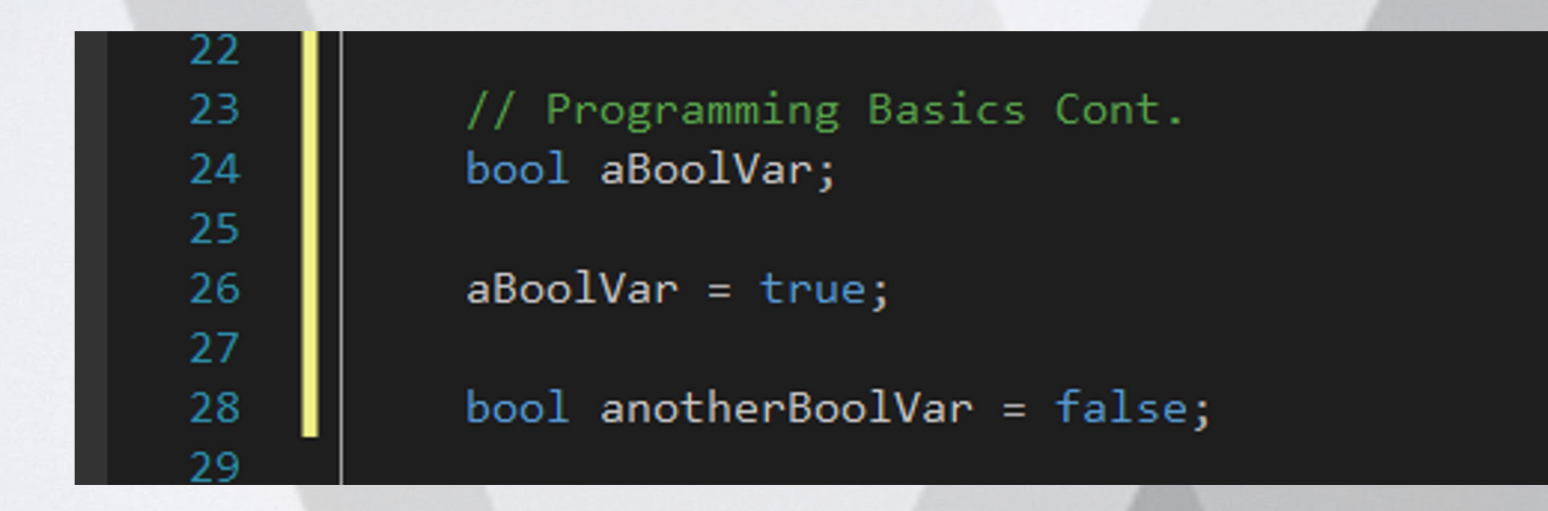

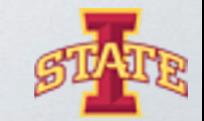

4

#### User Command Line Input

- ๏ What if the user wants to assign a variable value?
- ๏ We use the cin stream

// Reading in a user defined value float aFloat; // Create a variable that holds type float

std::cout << "Enter a float value: " << std::endl; // Prompt the user to enter a value

std::cin >> aFloat; // Use cin to read in the value and assign it to the variable aFloat

std::cout << "The float entered is: " << aFloat << std::endl; // Print the value back out to the user

Enter a float value: 3.5 The float entered is: 3.5 Press any key to continue . . .

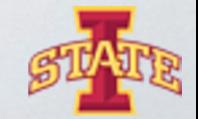

5

#### If statements

๏ Allows for changing code flow depending on conditions

๏ If (condition is true) { execute something } else {execute something else}

๏ Elseif

```
if (bank_account < 0){
    cout << "Huh?" << endl;
elseif (bank\_account > 1000000){
    COUT << "WHAAAAAAAAAT?" << endl;
else{
    cout << "Welcome to the 99%" << endl;
```
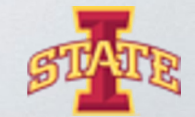

ality Applications Center

### For loop

๏ Convenience function that does a lot for us

for (initialize loop variable ; check condition is true ; increment loop variable) { execute something }

C++ takes care to execute everything properly and in order

for (int count =  $10$ ; count > 0; count = count -  $1$ ){ //Do something cout  $\lt\lt$  count  $\lt\lt$  endl;

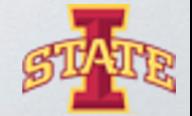

#### Function definition

add\_me\_twice(int a){

 $\ddot{+}$  a + a;

 $\mathbf{b}$ :

int

 $\mathsf{b}$ 

return

Return value Returns only one thing at a time Can be anything (int, char, double)

Function name has to be a new name never defined before with the same parameters

#### Input parameters

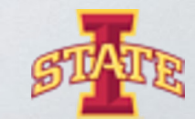

tual Reality Applications Center

#### FILE I/O – Writing to a file

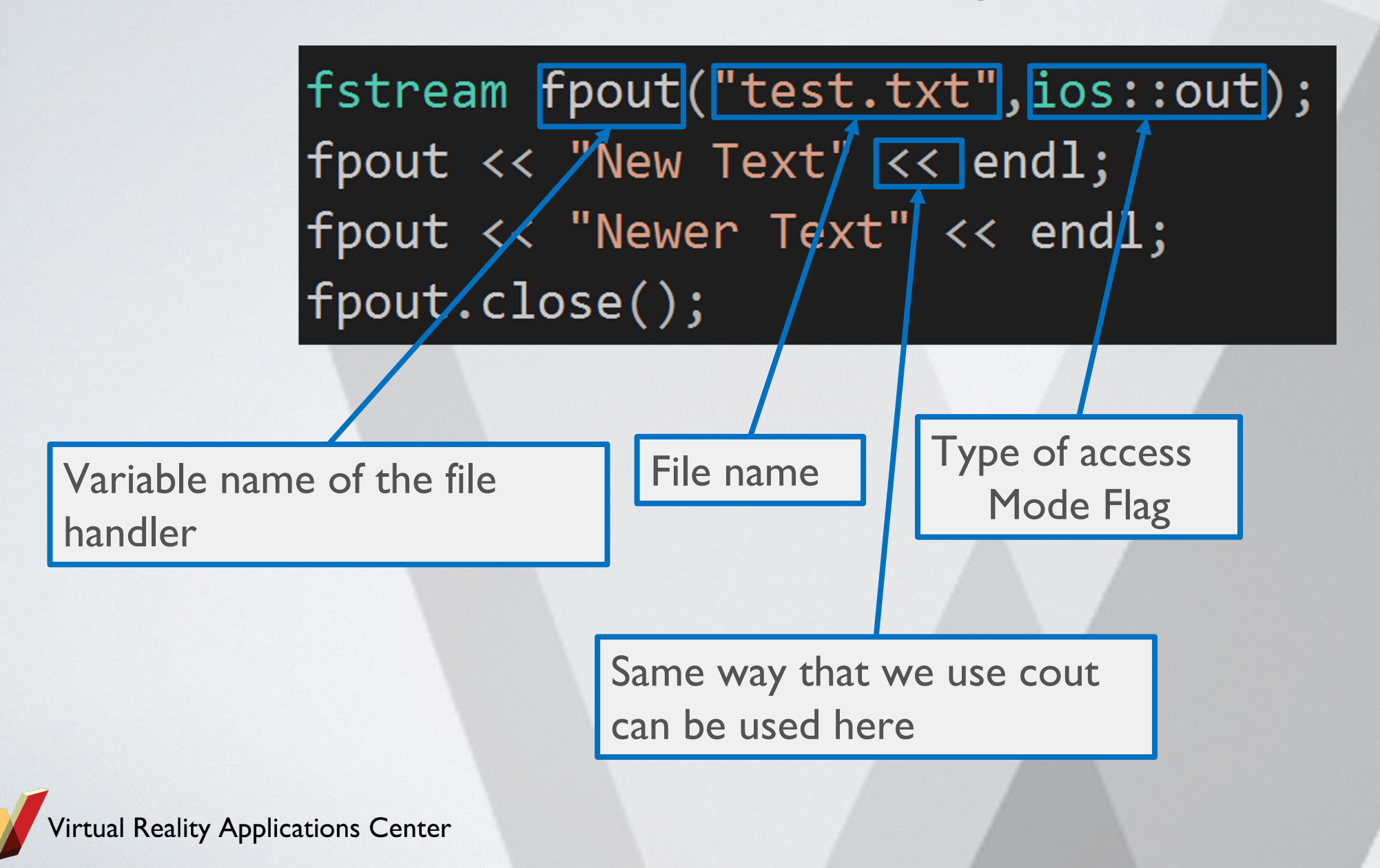

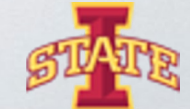

## FILE I/O – Reading from a file

- ๏ Pretty much the same concept
- ๏ Only some things are flipped

std::string str=""; fstream fpin; fpin.open("test.txt",ios::in); fpin  $\gg$  str;  $\text{cut} \ll \text{str} \ll \text{endl};$  $|$  fpin >> str; cout  $\lt\lt$  str  $\lt\lt$  endl; fpin.close();

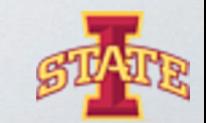

eality Applications Center

### Class Syntax

```
// Class keyword tells compiler to expect a class definition
Eclass Square
 public:
    Square(float w){ // Class constructor
        width = w;
    35
    \simSquare(){ // Class destructor
    \};
    float area(){ // Area function definition
        return width*width;
    \};
 protected:
    float width; // Width variable used in the constructor and the area calculation
                                      Square s = Square(5.0); // Instantiating a square objectstd::cout \lt s.area() \lt std::endl; // Prints out 25.0
```
rtual Reality Applications Center

### Challenge: Inheritance

#### **Oclass Shape**

```
public:
    Shape() \{35
    ~\simShape() {
    35.
    void setColor(std::string aColor)
         color = <math>aColor</math>;\};
    std::string returnColor()
         return color;
    \};
protected:
```
std::string color;

tual Reality Applications Center

#### class Square:public Shape

```
public:
   Square(float w) { // Class constructor}width = w;
   \mathbf{E}~Square(){ // Class destructor
   35.
   float area(){ // Area member function definition
        return width*width;
   \};
protected:
   float width; // Width is a memeber variable
```
Square  $s3 = Square(10.0);$  // Instantiating a square object std::cout << s3.area() << std::endl; // Prints out 100.0 s3.setColor("blue"); // Inhereted from shape std::cout << s3.returnColor() << std::endl; // Returns blue

#### Challenge: Header and Source Files

#include "Rectangle.h"

PRectangle::Rectangle()

// This is the constructor it is called every time

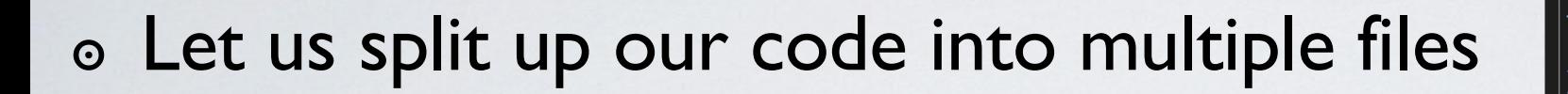

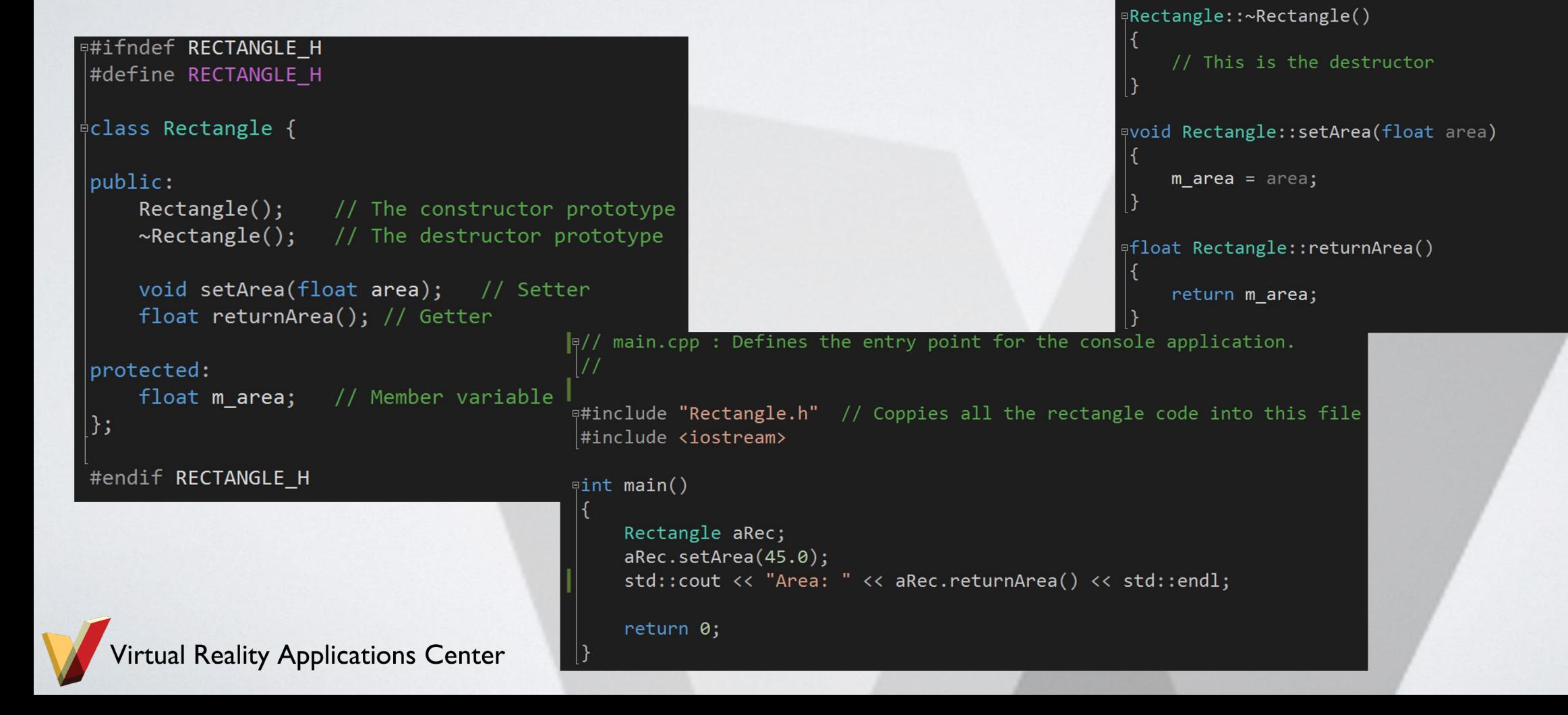

#### Assignment

- ๏ Make classes for rectangle, circle, triangle that inherit from shape
- ๏ Use the functions you have been working on in your classes
- ๏ Prompt the user to select a shape and to input values to calculate the area of the shape
- ๏ Challenge: Look up model, view, controller and structure your code that way

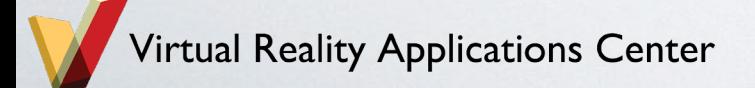

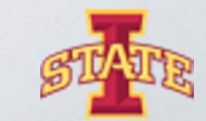